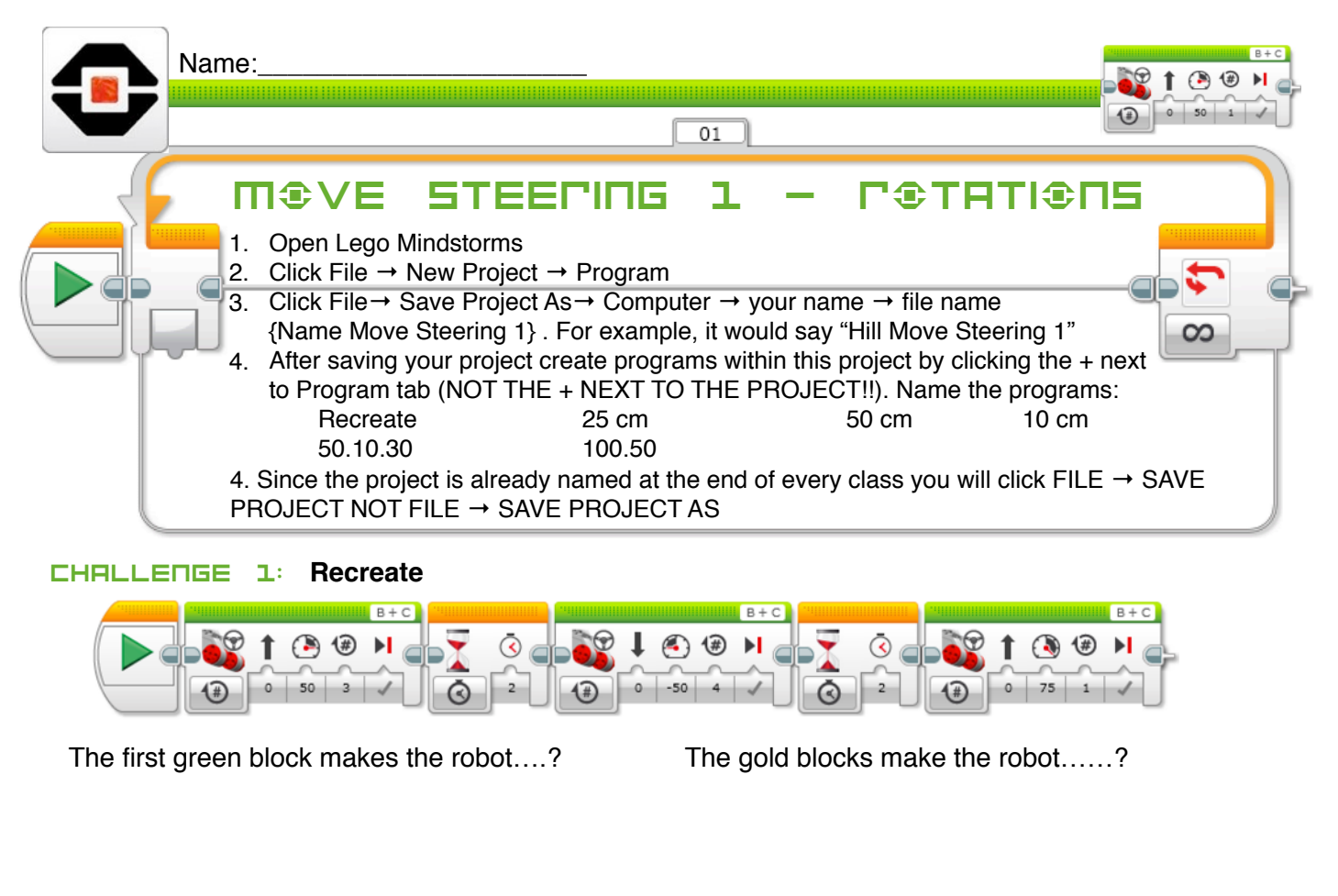

What does the second green block do? What does the third green block do?

## Challenge 2: **Using rotations only, create a program that will make your robot travel 25 cm**

First, determine how far your robot will travel in one rotation. Then write a program that will make the robot travel 25 cm. Write your results here as a proportion to prove your work.

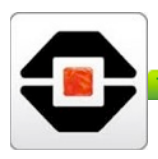

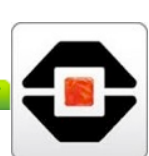

Challenge 3: **Create a program that will make your robot travel 50 cm** How many motor rotations did you program? Why?

## Challenge 4: **Create a program that will make your robot travel 10 cm** How many motor rotations did you program? Why?

## **CHALLENGE** 5: Create a program that will make your robot travel 50.10.30

Create a program that has your robot move forward 50 cm at 100% power, backward 10 cm at 30% power and then forward 30cm at 50% power. (Use a mat if needed). What is the end distance of the robot? (don't cheat. Write down the results, not what you *think* it should be.

## Challenge 6: **Create a program that will make your robot travel forward 4 rotations at 100% power, then wait 5 seconds, and then go forward 4 rotations at 50%.**

Does the robot travel the same distance at 50% power and 100% power? If it does, is this what you would have expected? If it does not, why do you think it does not?

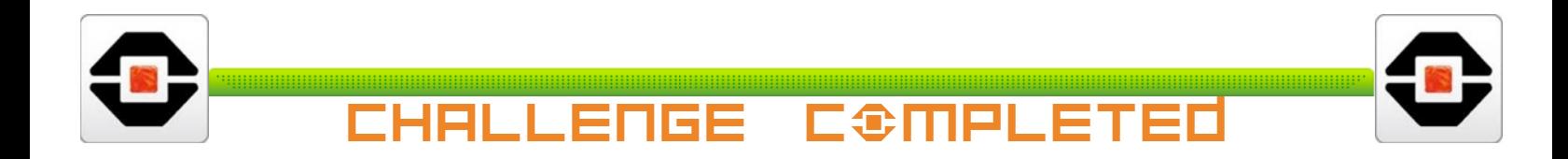